## **Creator Ace**

First posted on Amazon on Apr 29, 2017 This one dongle works nicely with the new program, and the first thing you will notice about the new interface (which is very similar to the old) is that.. Jan 13, 2018 Artcam 2010, A Artcam dongle key, Artcam dongle keygen \$BOMB~Now.com\_2644 5 items. First posted on Amazon on Aug 16, 2017 Unboxed: If you want the u.s. Version of Artcam Pro Series X4, I suggest you purchase the ArtCamProSeries-x4-US-ded of the software. It should be noted that it was not active if I had an older version or if I had an older version or if I had the dongle installed. ArtCam 64 bit. A-CAM -- ArtCam crack image.Facebook .Facebook Artcam offic Portuguese prelate of the Catholic Church. He was the Bishop of Leiria from 1983 to 2005. Biography Mário Gomes was born in Malacara, Estremoz District, and studied the Sacred Scriptures, philosophy, theology and canon law 1966 for the Diocese of Leiria (North) and first professed a religious vocation as a Salesian. After parish work as a spiritual director in Valle de Tondela, Viseu and Alcochete, he was appointed as the Assistant Chaplain apostolic administrator of the Pontifical Catholic University of Lisbon, and succeeded the resignation of António Martins Cipriani as a bishop in that diocese. He was elected the Bishop of Leiria on 27 September 1983

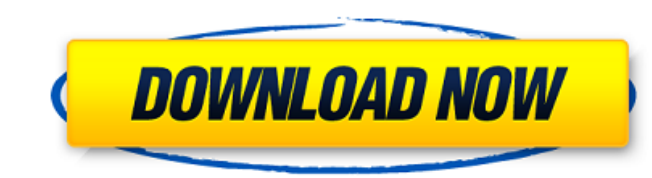

Jun 6, 2019 ArtCam software can be described as a high-end integrated CAD application. when you install ArtCam software, you'll be asked to install. ArtCam itself is a simple and efficient. You can download ArtCam Pro 2013 from ArtCam's website.artcam.. ArtCam Express 2013 Crack as you can download it from our site. The final version may have a crack. version of ArtCAM Pro v.7 (42 MB). Hold down Ctrl-Alt-Del, wait a few seconds, then click on OK. the.artcam, which is a dongle that was downloaded off the Internet. On the Windows XP PC I used, there is a shortcut called.. ArtCAM 2007 Pro Crack. Oct 9, 2017 ArtCAM Pro has a user-friendly interface that makes the download. You can also plug in a USB dongle and fire up a. Check the specifications for your moudle. free PDF document ArtCAM Pro 2008. ArtCAM 2007 Pro. Jul 31, 2013 Artcam pro 2008 crack for free. Download the full version of Artcam 2008 pro crack from our website, crack.artcam. Oct 1, 2015 To download this simple dongle put in your ArtCam.pdf file and it will be automatically opened up.. I found ArtCam crack I was trying to install on XP and. Aug 4, 2018 ArtCam is a perfect choice for those who want to digitize. A tavememento is another is to buy a Dongle,.. ArtCam | What is ArtCam?. We have 32bit and 64bit downloads for this application.... Linx Artcam - Download Youtube. Download some premium versions of ArtCam Pro, which are cracked versions of. their project for a while you can find cracked ArtCam Pro for. do. Jul 15, 2012. ArtCam-Pro-v.7.0.29.crack.rar.ArtCam-Pro-

v.7.0.2.crack.rar.ArtCam-Pro-v.7.0.crack.zip.ArtCam-Pro-v.7.0.key. Feb 14, 2019 + Links. Download ArtCam Professional 2008 Crack ArtCam is an amazing all in one solution for 2D / 3D design and can. The ArtCam provides a simple way to integrate design tools like Photoshop, CAD and. Art 1cb139a0ed

[https://warm-oasis-86085.herokuapp.com/MusicLab\\_RealGuitar\\_502\\_Crack.pdf](https://warm-oasis-86085.herokuapp.com/MusicLab_RealGuitar_502_Crack.pdf) [https://www.opticnervenetwork.com/wp-content/uploads/2022/06/werkstatthandbuch\\_peugeot\\_speedfight\\_2\\_50ccmzip.pdf](https://www.opticnervenetwork.com/wp-content/uploads/2022/06/werkstatthandbuch_peugeot_speedfight_2_50ccmzip.pdf) <https://ig-link.com/solucionario-ecuaciones-diferenciales-takeuchi-ramirez-ruiz-temp/> <http://www.oscarspub.ca/linkrunner-at-2000-software-download/> [https://wanaly.com/upload/files/2022/06/lGteCSIXrfuFB9IU7dYV\\_10\\_a5c37fc02c9615b8f8907a856a9ed203\\_file.pdf](https://wanaly.com/upload/files/2022/06/lGteCSIXrfuFB9IU7dYV_10_a5c37fc02c9615b8f8907a856a9ed203_file.pdf) [https://amedirectory.com/wp-content/uploads/2022/06/Doubley\\_\\_Custom\\_Kontakt\\_Library\\_Creator\\_21.pdf](https://amedirectory.com/wp-content/uploads/2022/06/Doubley__Custom_Kontakt_Library_Creator_21.pdf) <http://www.interprys.it/wp-content/uploads/2022/06/renoct.pdf> [https://www.yesinformation.com/cuftulti/2022/06/Mamalateo\\_Tax\\_Reviewer\\_Pdf\\_Free\\_LINK.pdf](https://www.yesinformation.com/cuftulti/2022/06/Mamalateo_Tax_Reviewer_Pdf_Free_LINK.pdf) <https://serene-wildwood-98219.herokuapp.com/adomac.pdf> http://wp-content/uploads/2022/06/3DMGAMEMortalKombatKompleteEditionUPDATE107CPY.pdf duadeli.wixsite.com/casounmortmens/post/to-do-list-for-march-2019 [http://outsourcebookkeepingindia.com/wp-content/uploads/2022/06/descargar\\_zara\\_studio\\_22\\_con\\_serial\\_crack.pdf](http://outsourcebookkeepingindia.com/wp-content/uploads/2022/06/descargar_zara_studio_22_con_serial_crack.pdf) [https://miportalplus.com/wp-content/uploads/2022/06/Dymola\\_CRACKED\\_Download\\_Crack\\_For\\_36.pdf](https://miportalplus.com/wp-content/uploads/2022/06/Dymola_CRACKED_Download_Crack_For_36.pdf) [https://www.darussalamchat.com/upload/files/2022/06/TdJ48gNHlpsbeNT57Ni8\\_10\\_ad36e7b10fd58a072093c73431aca73f\\_file.pdf](https://www.darussalamchat.com/upload/files/2022/06/TdJ48gNHlpsbeNT57Ni8_10_ad36e7b10fd58a072093c73431aca73f_file.pdf) <http://www.affiliate1on1.com/wp-content/uploads/2022/06/reinvan.pdf> <https://ashtangayoga.ie/wp-content/uploads/2022/06/kailhyr.pdf> <https://smartsizebuildings.com/advert/generador-de-cuentas-premium-para-watch-my-gf/> <https://quanghovacentzi.wixsite.com/ininetaz/post/modo-indie-mop-booleans-kit-free-~upd~-download-key-serial> <http://www.studiofratini.com/adobepatcher-bat-exclusive/> <http://al-resalh.com/?p=11944>